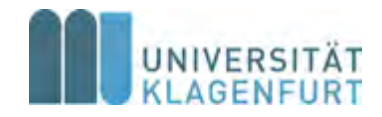

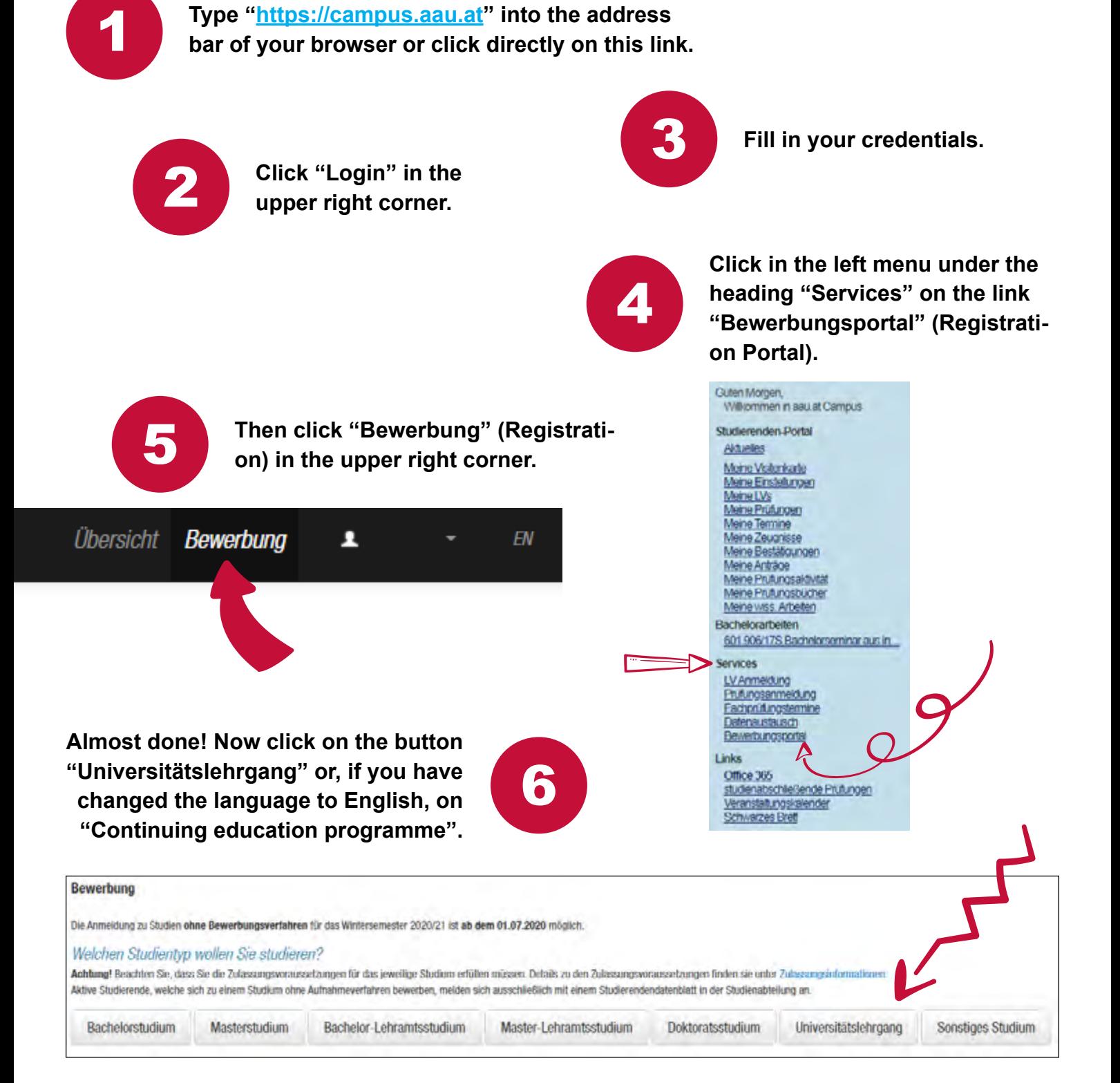

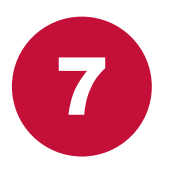

**Scroll to the bottom of the page and add the "Vorstudienlehrgang ..." (Preparatory Study Course) or, if you are going to attend the evening course, "Deutsch als Fremd- und Zweitsprache" (German as a Foreign and Second Language).**

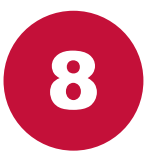